## **PROCEDIMIENTO: Cargar Documentos en** Parent Connect

## **USANDO UNA COMPUTADORA**

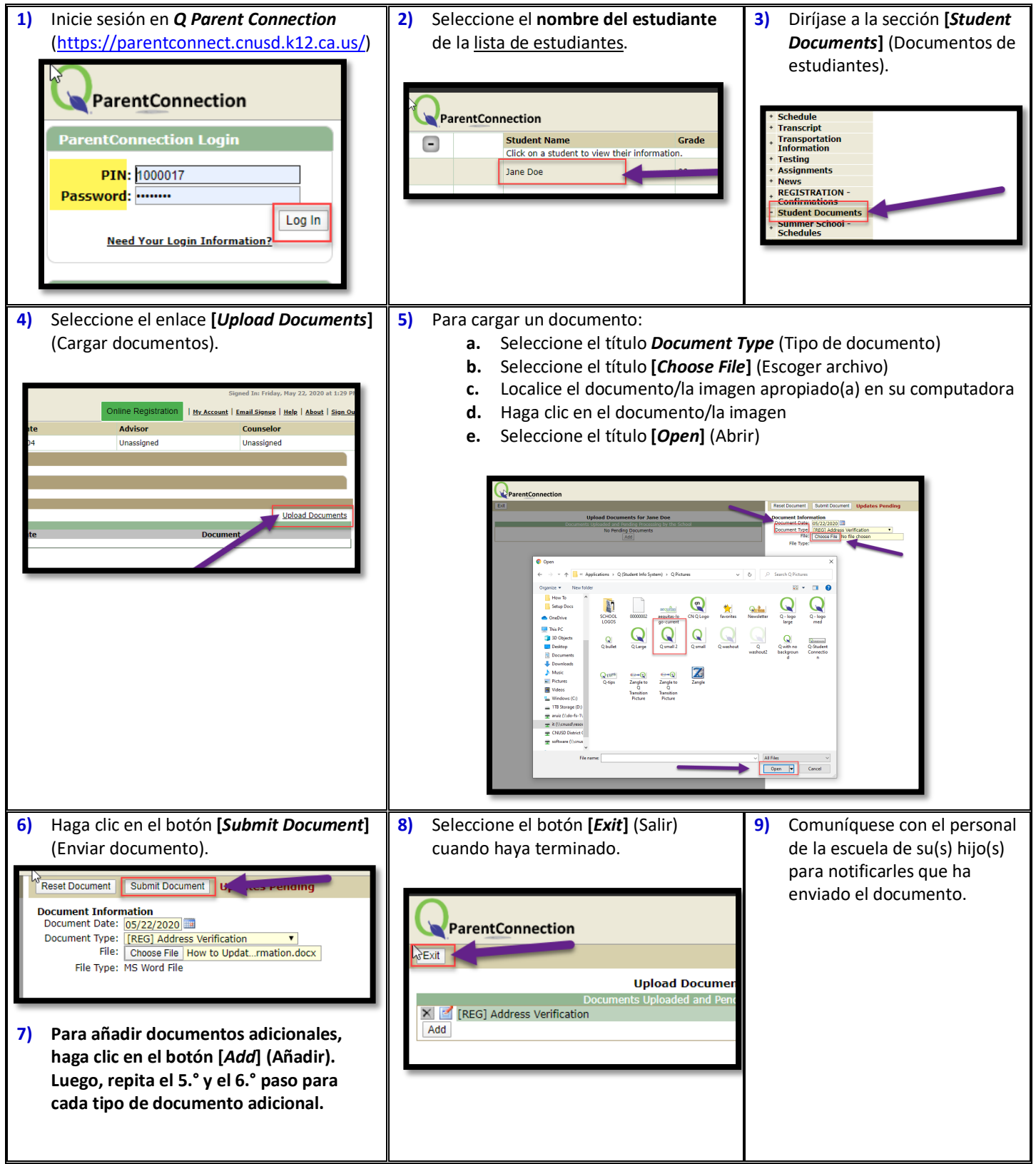

## **USANDO UN DISPOSITIVO MÓVIL**

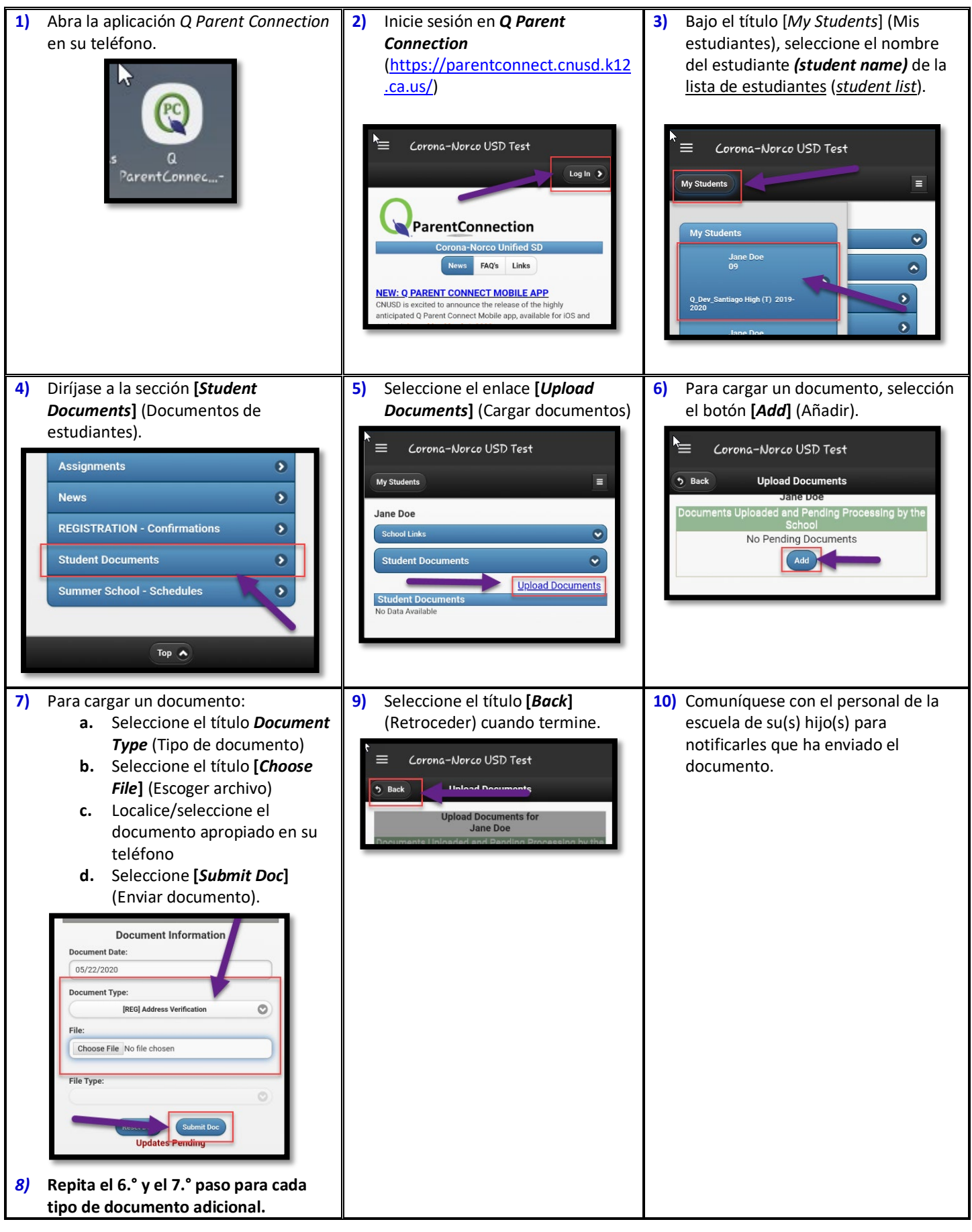